# **Clip Fetcher With License Key Скачать бесплатно [Updated] 2022**

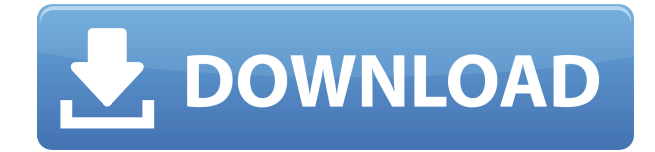

### **Clip Fetcher License Key [Mac/Win] [Updated] 2022**

Clip Fetcher — это программа, которая поможет вам быстро и легко загружать видео или изображения. Для этого не требуется точный URL-адрес медиафайла. Вместо этого Clip Fetcher использует программы для обхода Интернета, чтобы найти видео (или изображение) и извлечь URL-адрес мультимедиа. Бесплатная загрузка Clip Fetcher Asoftech Automation записывает все ваши действия на компьютере — просматриваете ли вы веб-страницы, воспроизводите ли видео или редактируете текст — чтобы убедиться, что информация всегда актуальна. Затем вы можете просмотреть свою коллекцию видео, изображений, музыки и многого другого в одном месте. Ummpp Soft ClipFetcher — бесплатный загрузчик видео с поддержкой 10 форматов файлов. Он не требует прямого подключения к Интернету. Вместо этого он загружает всю информацию, необходимую для получения видео и изображений из Интернета, используя различные программы на ПК. Bit Rocket Video Fetcher — это веб-загрузчик видео, который вы можете использовать для загрузки видео с любого URL-адреса. Он работает как загрузчик файлов для Mpeg, AVI, MP3 и других медиаформатов. Bit Rocket Video Fetcher — это быстрый и простой в использовании бесплатный загрузчик файлов. Pid Video Pro разработан с набором мощных и в то же время простых в использовании функций для загрузки мультимедийных файлов пользователями. Он может получать видео из Интернета с помощью ваших любимых браузеров. Кроме того, он позволяет редактировать видео со звуком, видео и изображениями. СПОРТИВНЫЕ ХАРАКТЕРИСТИКИ Наши пользовательские принты применяются к выпуску по вашему выбору. Мы предлагаем широкий выбор стилей и размеров, которые отлично подходят для печати на ваших головных уборах, одежде, униформе или любом другом носителе, который вы можете использовать. Они предлагают большую визуальную привлекательность, и они, безусловно, отличный способ выразить себя. Свяжитесь с нами сегодня, чтобы увидеть, что мы можем предложить для вас. ТАМОЖЕННАЯ ГОЛОВКА Каждый уникален и у каждого свой стиль. Напечатав свой головной убор на заказ, вы можете персонализировать его, чтобы каждый мог точно знать, кто вы и за что вы выступаете.Наши художники позаботятся о том, чтобы ваш принт выглядел великолепно и чтобы ваш головной убор был именно таким, каким вы хотите его видеть. Нажмите на фото ниже, чтобы увидеть примеры некоторых головных уборов, которые мы предлагаем: Нажмите здесь, чтобы увидеть все наши варианты!

## **Clip Fetcher**

Журнал изменений приложений Исправление ошибок и улучшения пользовательского интерфейса. Экраны приложений Результаты сканирования APK Apk, просканированный TotalVirus Antivirus, bino.apk был рискованным. Обнаружено 1 из 55 сканирований. Статистика сканирования:подтвержденный

таймаут:0|сбой:1|безвредный:0|вредоносный:0|подозрительный:0|таймаут:0|типнеподдерживаемый:11|необнаруженный:61| Имя:

20170910-142546-1zk8wn40rjo8-20309008-1.apk Имя: Изображение-

CAC14d4.com-20170908-139507.apk Имя: 2b9170cbb37cad74b82e2e5b63d41632-4563.apk Имя:bino-20170910-149508.apk Name:20170910-142546-1zk8wn40rjo8-20309008-1.apk SHA-1:e8422cd8c579739ad818d02eafa706087efb0b7c

SHA-256:d3ed16c79f70f23e26695f068999a74358450f3f40868f451431e49cb7c24a8c9 SSDEEP:393216:uPq/Z6Jwy+c+c4cYx/q12Bn0CJIyfjmvBm8OfsjQGtwW3snH3d0YlnX:Qy+c+c4cXRm T+V7wXn71aHpW3snX File type:Android Magic: Заархивируйте данные архива, по крайней мере v2.0 для извлечения Размер файла: 3339229 Несжатый размер: 54066910 Содержащиеся файлы: 2541 Содержащиеся файлы по типу: MF: 1, RSA: 1, SF: 1, png: 1459, xml: 34, Разрешения 20170910-142546-1zk8wn40rjo8-20309008-1.apkName:Image-CAC14d4.com-20170908-139507.apkName:2b 1eaed4ebc0

#### **Clip Fetcher Crack+ With Product Key Free Download [Latest 2022]**

CLIP FETCHER — это приложение, которое позволяет вам загружать содержимое веб-страниц, которые вы посещаете, на свое мобильное устройство. Веб-страницы размещаются в Интернете на веб-серверах. Когда вы открываете страницу в браузере Safari, информация передается на мобильное устройство и обычно сохраняется в кеше браузера. Данные, хранящиеся на вашем мобильном устройстве, являются локальными данными, поэтому вам не нужно ничего загружать при открытии страницы. Вы также можете просто посетить и сохранить изображения из Интернета. Однако изображения, расположенные на том же веб-сервере, что и страница, которую вы посещаете, могут быть загружены намного быстрее. Таким образом, вы сможете сэкономить свое время и более эффективно использовать функции вашего мобильного устройства. Экран Clip Fetcher показывает ход загрузки и сохраняет ваши клипы. Особенности Сборщика клипов: • Поиск в Интернете по ключевым словам или индексирование посещаемых страниц. • Сохраняйте веб-страницы во внутреннем кеше (буфере обмена) браузера. • Поиск изображений в Интернете • Установите промежуток времени, когда клип должен быть загружен и когда клип должен быть сохранен • Сохраняйте клипы в буфере обмена как изображения или видео и сохраняйте клипы на SD-карту. • Скопируйте URL-адреса страниц, которые вы посетили, в буфер обмена. •Поддержка следующих источников изображения: – JPEG - PNG – GIF - БМП – Веб-сайт Clip Fetcher на вашем iPhone, iPad и iPod Touch Запустите приложение Clip Fetcher, и вы сможете искать клипы в Интернете. Посещаемые вами вебстраницы будут индексироваться и отображаться в кэше браузера. Чтобы сохранить клипы, коснитесь символа +. Чтобы сохранить как изображения, коснитесь значка изображений в правом нижнем углу. Чтобы установить временной интервал, когда клип должен быть загружен и когда клип должен быть сохранен, нажмите кнопку временного интервала в левом нижнем углу. Чтобы просмотреть клипы в кеше браузера, коснитесь значка обновления в левом нижнем углу. Чтобы скопировать URL-адреса посещенных веб-страниц в буфер обмена, коснитесь значка закладки в левом нижнем углу. Чтобы сохранить клипы в буфере обмена как изображения или видео, коснитесь значка сохранения в правом нижнем углу. Сборщик клипов на вашем Mac Чтобы сохранить клипы, откройте браузер Safari на Mac и коснитесь символа + в правом нижнем углу. Чтобы сохранить как изображения, коснитесь значка изображения

#### **What's New In Clip Fetcher?**

Если вы хотите скачать видео или фильмы на свой компьютер, вы находитесь в правильном месте. Clip Fetcher поможет вам скачать ваши любимые видео с YouTube. Возможности сборщика клипов: Вы можете использовать это приложение на своем мобильном телефоне Samsung, совместимом с Android 2.2 или более поздней версии. Теперь легко конвертировать видео, загруженное с YouTube, в другие видеоформаты, такие как AVI, MP4, WMV, MOV, 3GP, FLV, MKV и DVD. Вы можете воспроизводить видео, загруженное с YouTube, с помощью другого приложения. Это отличный инструмент для скачивания и просмотра видео онлайн. Вам будет удобнее скачивать любые видеоролики, видеоролики и фильмы. Язык сборщика клипов: Язык по умолчанию в Clip Fetcher — английский. В качестве поддерживаемых языков доступны другие языки: арабский, немецкий, китайский, французский, английский (Австралия, Канада, Великобритания, США), испанский (Мексика), датский, греческий, русский, фарси (персидский), португальский (Бразилия), итальянский, польский. , турецкий и индонезийский. История версий: (1.0.3) · Исправлена ошибка, приводившая к сбою после повторной загрузки клипа. ·Исправлена ошибка, которая вызывала ошибку после того, как вы получили сообщение об ошибке при попытке загрузки. ·Обновлен китайский интерфейс с интерфейсом ZH. (1.0.2) · Исправлена ошибка, из-за которой возникала ошибка при попытке загрузить видео, которого не было на YouTube достаточно долго. (1.0.1) ·Обновлен корейский интерфейс с интерфейсом ZH. (1,0) · Добавлена загрузка последнего трейлера фильма. · Добавлено ограничение в 200 загрузок клипов в день. · Добавлена информация о размере видео в папку с видео/изображениями. ·Добавлена статистика о загрузках. · Добавлена возможность выбора качества видео. · Добавлена возможность загрузки видео локально на телефон. · Добавлен последний трейлер фильма на странице Youtube. · Добавлены самые популярные видео в папку видео/изображений. · Добавлена возможность иметь несколько папок с видео/изображениями на телефоне. ·Добавлена возможность загрузки в уже существующие папки. ·Добавлена возможность удалять или редактировать информацию профиля. · Добавлена возможность управления загрузкой видео/картинок. · Добавлена возможность проверки списка папок с видео/изображениями. · Добавлена возможность изменить

#### **System Requirements For Clip Fetcher:**

В настоящее время все игры тестируются на следующем оборудовании ПК: ОС: Windows 7, Windows 8, Windows 8.1, Windows 10 Процессор: Intel i3 2,2 ГГц или аналогичный AMD Оперативная память: 4 ГБ Графика: видеокарта, совместимая с DirectX 11, NVIDIA GTX 670 или аналог AMD. В более позднем обновлении: Как указано ниже, хотя версии Lords of Magic для Xbox One или PS4 нет, я могу подтвердить, что существует версия этой игры, доступная для загрузки и игры на Apple iPad.